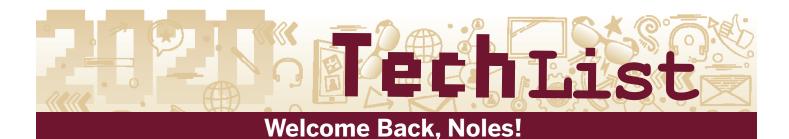

The start of a new semester brings all kinds of possibilities, virtual or otherwise. Information Technology Services (ITS) wants you to have every advantage technology can give to take this semester by storm.

To kick off the new school year, ITS has made a TechList of everything you as a student have access to (for free!) to live your most connected life this year at FSU.

### Install Office 365

Take advantage of free Office 365, including Word, Excel and PowerPoint: its.fsu.edu/FreeOffice

Teams is the new go-to when it comes to communication and collaboration for students, Download the Teams app to get started: bit.ly/2PHv7AA

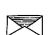

Set up your myFSU email account

Sign in with your email address (FSUID@my.fsu.edu) and FSUID password

Sync myFSU email to your mobile device: fla.st/2K1z0gM

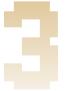

#### **Download Zoom**

Sign in with your FSUID and password

Available at fsu.zoom.us or download the app

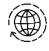

## **Bookmark myFSU Portal**

Add my.fsu.edu to your favorites for quick access to myFSU Portal

Download and set up the Duo Mobile app for MFA: fla.st/2Md4fYJ

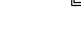

# Download the myFSU Mobile app (

Available in the Apple and Google Play stores

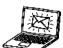

## Sign in to myFSUVLab

Use your FSUID to sign into the FSU virtual computer lab to access free software any time: myfsuvlab.its.fsu.edu

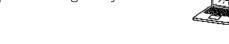

## Know how to get tech help (

Reach out to the ITS Service Desk when you need help with tech at FSU help.fsu.edu or 850-644-4357

Visit Student Computing Support for walk-in, on-campus computer repairs 8AM-4:30PM M-F 644 W Call Street

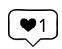

Stay up to date with all FSU tech news by following us on Instagram, Facebook, Twitter, and YouTube @floridastateITS

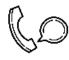